# **Qu'est-ce qu'un GIF, Comment et quand en utiliser un**

*Saupoudrez un peu de magie GIF dans votre présence en ligne*.

*GIF est l'abréviation de Graphics Interchange Format (format d'échange graphique).*

Amir M. Bohlooli :

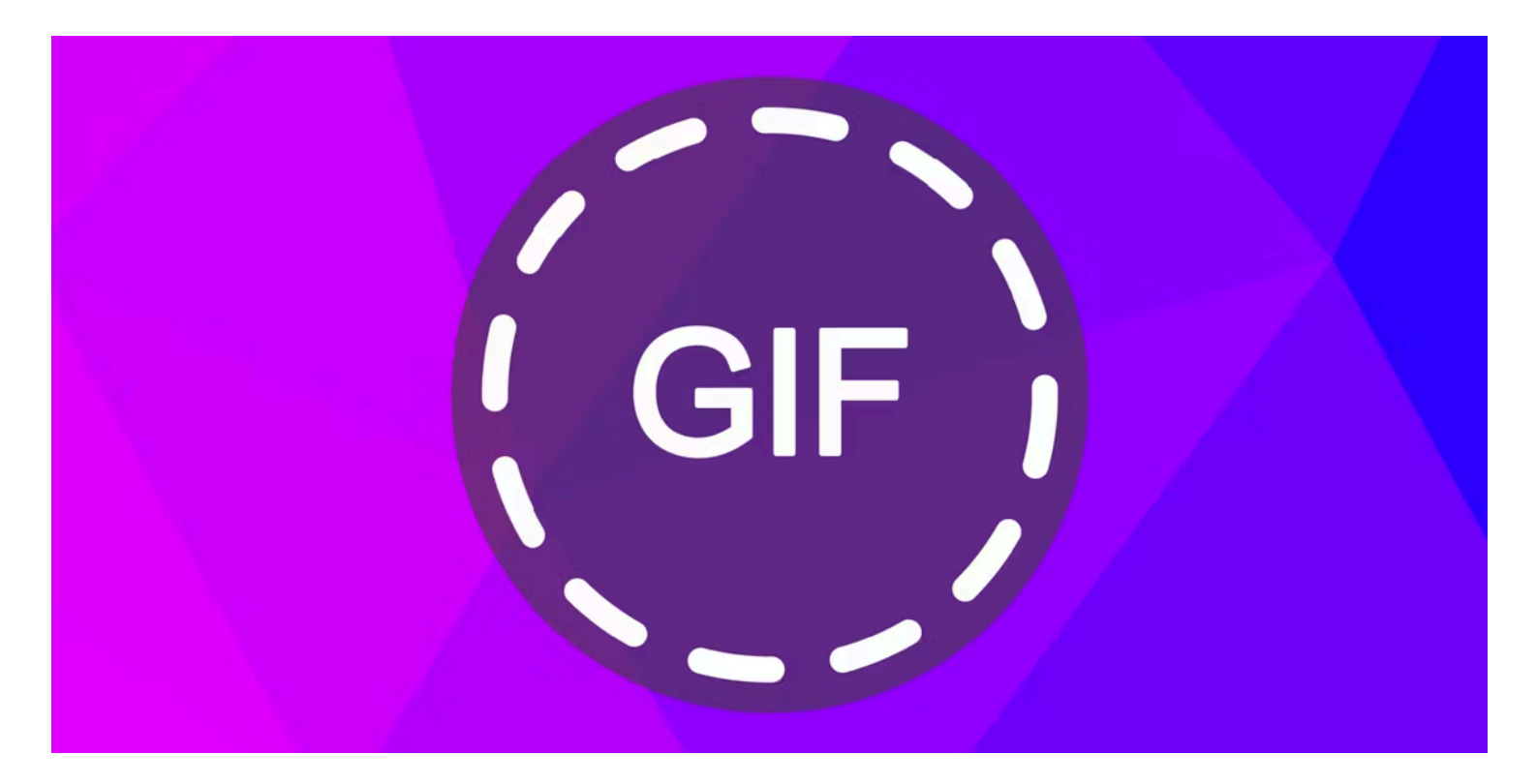

## **Liens rapides**

- [Qu'est-ce qu'un GIF et à quoi sert-il ?](#page-1-0)
- [Où et comment trouver des GIF](#page-2-0)

## **Principaux points à retenir**

- Les GIF sont des fichiers image qui peuvent héberger plusieurs images statiques et les lire en séquence, créant ainsi une animation.
- Les GIF sont utiles pour ajouter de l'humour, réagir au contenu en ligne et démontrer les processus étape par étape.
- Vous pouvez trouver des GIF dans les bibliothèques en ligne, les plateformes de médias sociaux et créer les vôtres à l'aide de divers outils.

La communication numérique d'aujourd'hui s'articule souvent autour de messages rapides et de repères visuels.

Vous avez peut-être rencontré le terme GIF et vu d'autres personnes l'utiliser.

Mais qu'est-ce qu'un GIF exactement et comment pouvez-vous l'utiliser comme tout le monde le fait ? Parlons de l'origine des GIF et quand et comment les utiliser.

# <span id="page-1-0"></span>**Qu'est-ce qu'un GIF et à quoi sert-il ?**

GIF est l'abréviation de Graphics Interchange Format (format d'échange graphique).

Il s'agit d'un fichier image qui prend en charge les images statiques, comme d'autres formats tels que JPG et PNG.

Cependant, contrairement à ces formats traditionnels, un GIF peut héberger plusieurs images statiques. Chacune de ces images est une image qui est jouée après l'autre.

Lorsque vous affichez une image GIF et que toutes les images sont lues l'une après l'autre, cela ressemble à une animation.

Le résultat est quelque chose de très similaire aux flip books que nous aimions quand nous étions enfants.

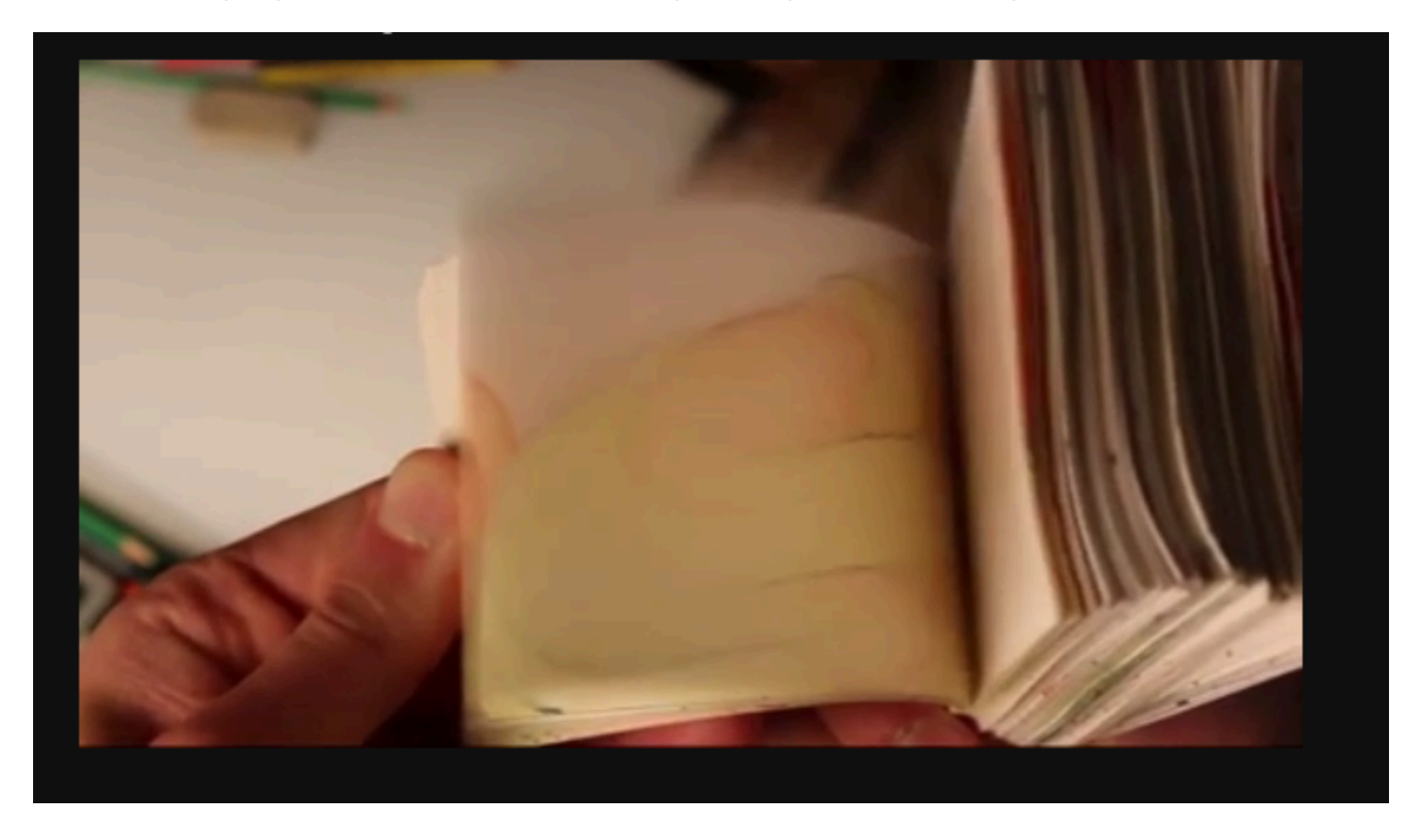

Capture d'écran, pour visionner la vidéo, cliquer le lien Giphy suivant:

#### [Animation Art GIF by Micah Buzan - Find & Share on GIPHY](https://giphy.com/gifs/animation-art-drawings-l3mZ3k2o3SbYLM796)

Le format GIF a été introduit pour la première fois en 1987 par CompuServe, l'un des premiers grands fournisseurs de services en ligne.

CompuServe a initialement conçu le format GIF pour afficher efficacement des images en couleur sur des écrans d'ordinateur.

Les GIF sont devenus populaires en raison de leur capacité à transmettre des mouvements dans un fichier de petite taille, et ils sont encore largement utilisés pour la communication en ligne aujourd'hui.

Considérez les GIF comme de courtes vidéos sans son.

Ils constituent une option plus pratique pour une utilisation sur Internet que les vidéos, car ils sont plus légers et ne nécessitent pas d'intégrations ou de lecteurs pour fonctionner. Vous pouvez simplement ajouter un GIF à une page, et la lecture commencera.

Grâce à leur polyvalence et à leur petite taille, les GIF sont devenus la méthode incontournable pour ajouter de l'humour, de la personnalité et de l'intérêt visuel aux interactions en ligne.

Ils sont également utiles pour démontrer visuellement des processus étape par étape ou des didacticiels. Par exemple, vous pouvez [ajouter des GIF animés à votre document Google Docs](https://www.makeuseof.com/tag/add-animated-gifs-correctly-google-docs-slides/) pour faciliter la compréhension du sujet.

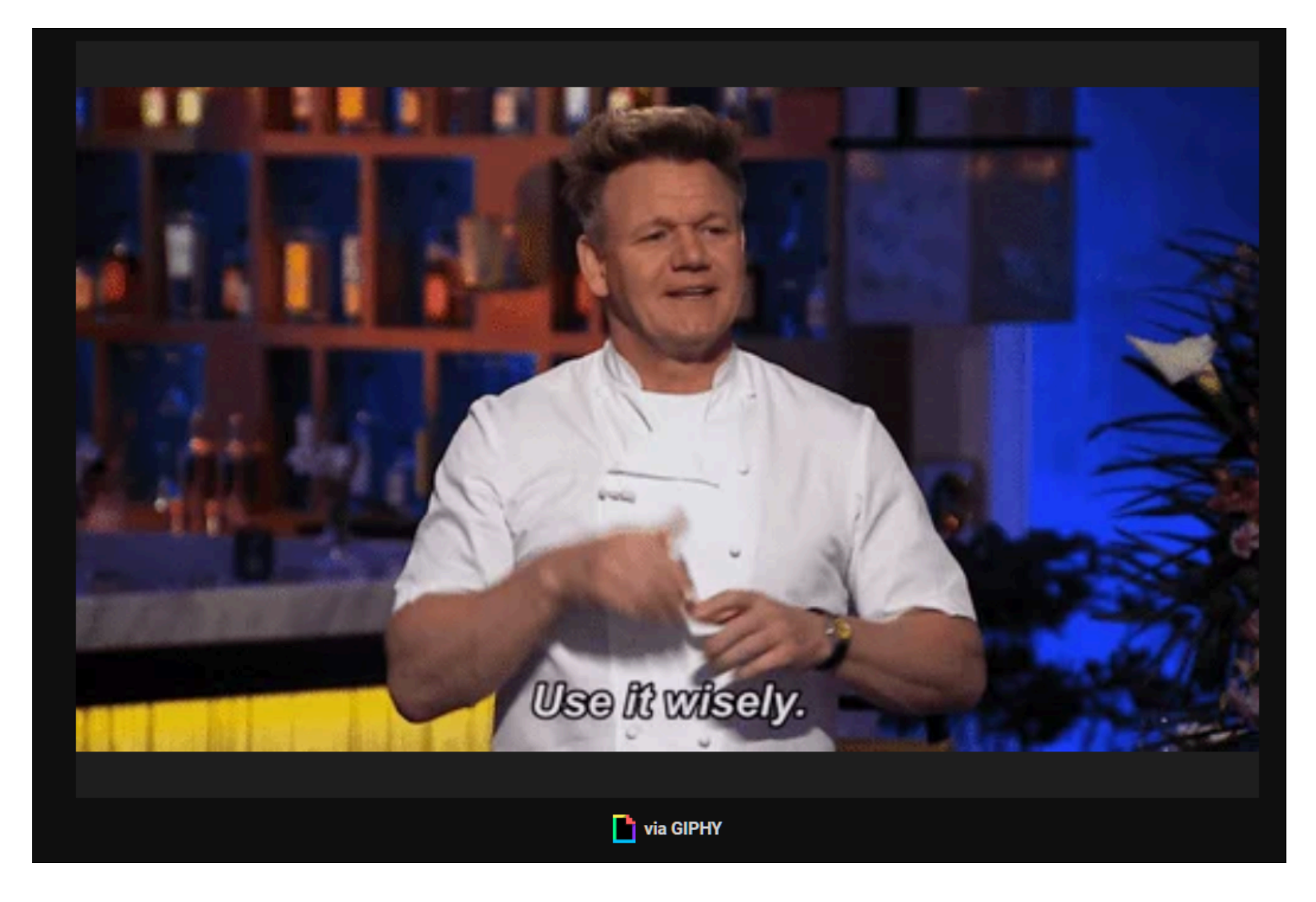

Capture d'écran, pour visionner la vidéo, cliquer le lien Giphy suivant:

[Gordon Ramsay Fox GIF by Hell's Kitchen - Find & Share on GIPHY](https://giphy.com/gifs/hells-kitchen-fox-foxtv-hells-kitchen-5UEGmcJLiwxBTHjr8s)

## <span id="page-2-0"></span>**Où et comment trouver des GIF**

Avec l'immensité d'Internet, trouver le GIF parfait pour s'exprimer peut ressembler à chercher une aiguille dans une botte de foin.

Heureusement, il existe de nombreuses sources qui hébergent des bibliothèques de GIF sur pratiquement n'importe quel sujet ou émotion.

## **1. Bibliothèques GIF en ligne**

Les bibliothèques GIF en ligne sont des dépôts numériques remplis d'images animées, offrant une collection de GIF pour transmettre des émotions et des réactions.

[Giphy](https://giphy.com/) est peut-être la bibliothèque de GIF la plus connue sur Internet.

Avec une barre de recherche simple et une vaste collection de GIF catégorisés, Giphy permet de trouver facilement le GIF parfait pour toutes les occasions.

Une autre plate-forme populaire est [Tenor,](https://tenor.com/) qui offre une gamme variée d'images animées. Comme Giphy, Tenor vous permet de rechercher des GIF par mot-clé ou de parcourir les catégories et les collections.

Après avoir trouvé le GIF souhaité sur l'une de ces plateformes, vous pouvez le partager directement sur les réseaux sociaux, l'intégrer à votre blog ou l'enregistrer pour une utilisation ultérieure.

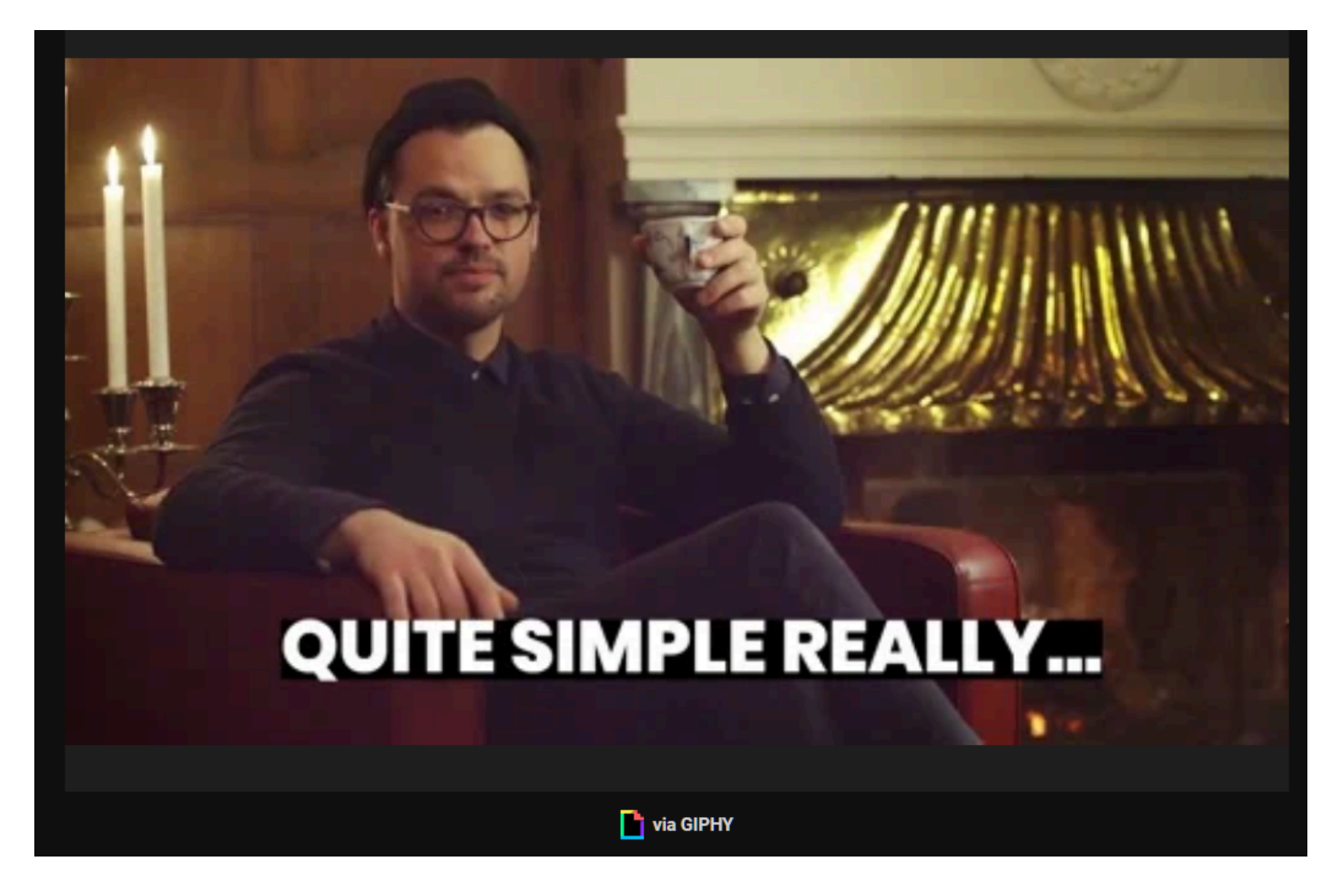

Capture d'écran, pour visionner la vidéo, cliquer le lien Giphy suivant:

[Just Do It Its Simple GIF by Kubb&co - Find & Share on GIPHY](https://giphy.com/gifs/KubbAndCo-simple-just-do-it-quite-really-W5Ub2lhJPWlL4iXnNL)

De plus, si vous préférez utiliser Google pour tout rechercher, vous pouvez également [rechercher des GIF dans](https://www.makeuseof.com/tag/googlegifs-for-chrome-automatically-animates-gifs-in-image-search/) [Chrome avec une extension](https://www.makeuseof.com/tag/googlegifs-for-chrome-automatically-animates-gifs-in-image-search/).

Avec la popularité croissante des GIF, presque toutes les plateformes en ligne ont essayé de les intégrer dans leurs systèmes.

Les plateformes de médias sociaux comme Facebook et X (anciennement Twitter) ont leur propre fonction de recherche GIF intégrée où vous pouvez trouver et partager des GIF.

De plus, vous pouvez également enregistrer les GIF que d'autres utilisateurs publient pour les utiliser vousmême.

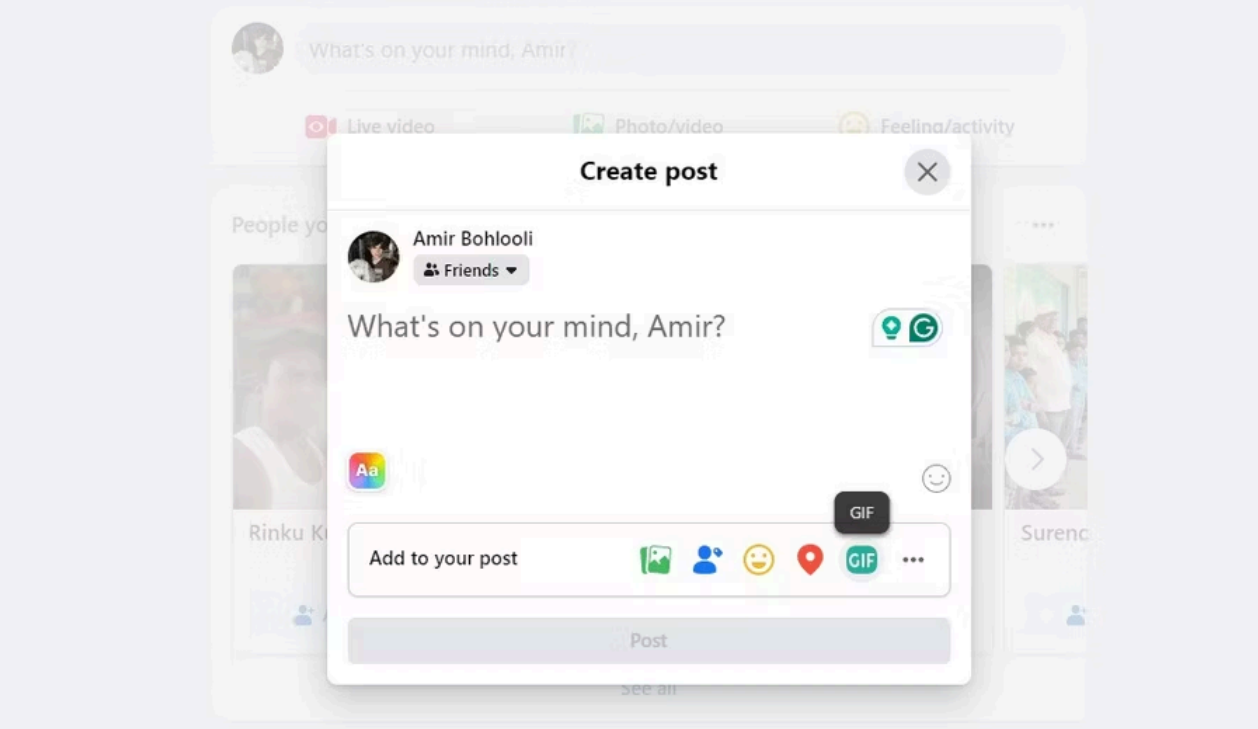

Les applications de messagerie comme WhatsApp, Telegram et Instagram offrent également une fonction de recherche GIF intégrée qui vous permet de trouver et de partager des GIF directement dans votre chat. Vous pouvez accéder à la recherche GIF en accédant au panneau emoji et en appuyant sur le bouton GIF.

#### [Reddit est une autre source où vous pouvez trouver des GIF.](https://www.makeuseof.com/reddit-how-to-find-videos-images-gifs/)

En tant que l'une des plus grandes communautés en ligne, Reddit héberge des subreddits dédiés au partage de GIF, tels que r/gifs et r/HighQualityGifs.

Vous pouvez télécharger ces GIF et les partager où bon vous semble.

## **3. Extensions de clavier**

De nombreux claviers de smartphones tels que Gboard pour Android et le clavier iOS par défaut disposent d'une fonctionnalité de recherche GIF intégrée.

Tout ce que vous avez à faire est d'ouvrir le clavier pendant que vous tapez, d'appuyer sur le bouton GIF et de rechercher des GIF à l'aide de mots-clés ou de parcourir les catégories tendances.

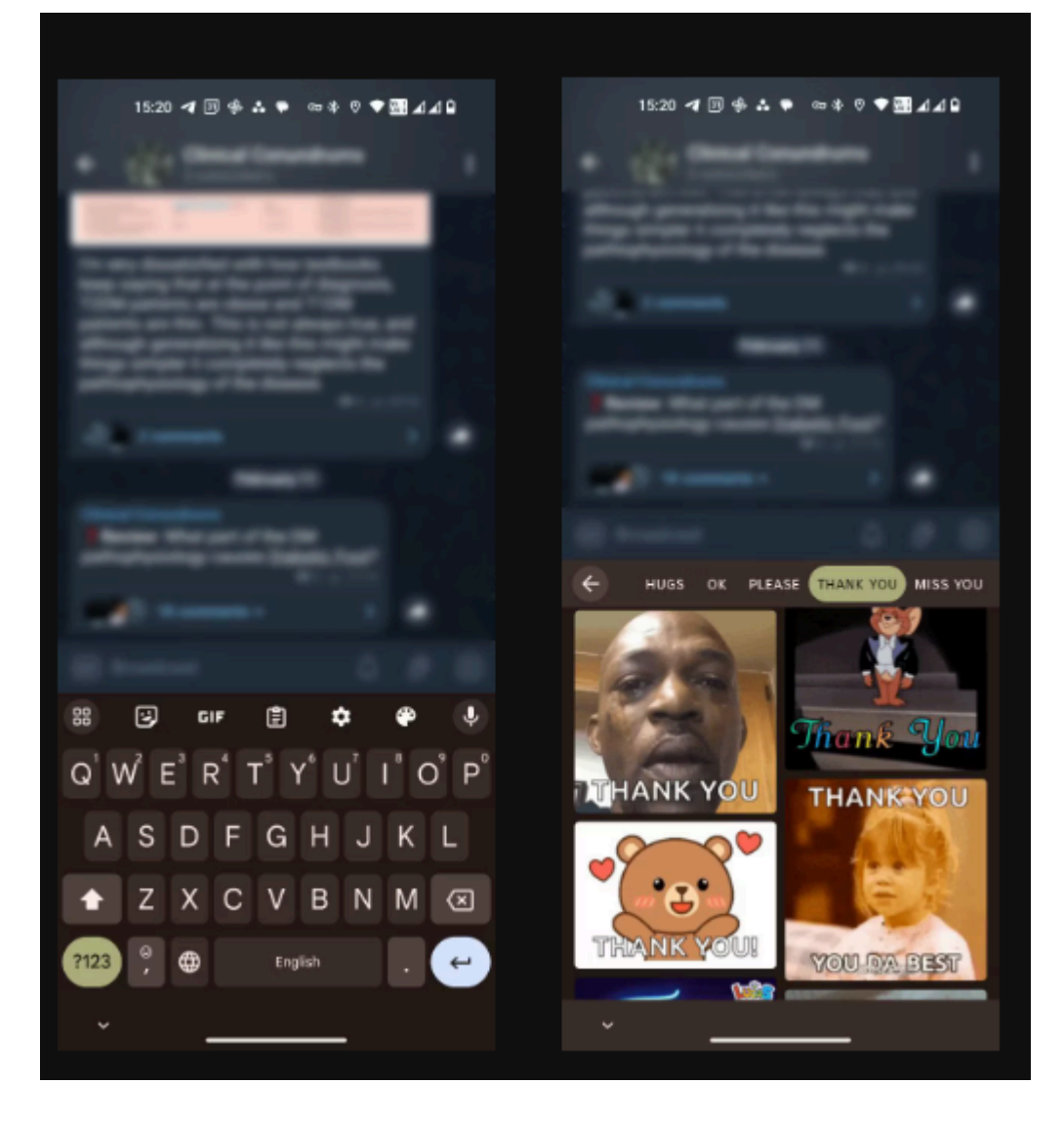

Si vous utilisez [des claviers tiers sur votre appareil Android](https://www.makeuseof.com/best-keyboard-apps-for-android/), ils disposent probablement de la fonction de recherche GIF ainsi que d'autres fonctionnalités.

## **4. Créez votre propre GIF**

Si vous ne trouvez pas le GIF parfait pour vos besoins, pourquoi ne pas créer le vôtre ? Il existe différents outils pour créer des GIF personnalisés à partir de vidéos et de photos. Dans la plupart des cas, vous n'avez même pas besoin d'installer une application pour cela, car vous pouvez utiliser des [sites Web](https://www.makeuseof.com/best-free-websites-turn-photos-gifs/) [qui transforment vos photos en GIF.](https://www.makeuseof.com/best-free-websites-turn-photos-gifs/)

LITTLE BIRDS STARZ

# YOU WANT SOMETHING DONE RIGHT,

via GIPHY

Capture d'écran, pour visionner la vidéo, cliquer le lien Giphy suivant:

#### [Do It Yourself Motivation GIF by STARZ - Find & Share on GIPHY](https://giphy.com/gifs/starz-do-it-yourself-juno-temple-little-birds-ytBTxD4T3slivJxRaR)

Si vous souhaitez utiliser les applications que vous avez déjà, vous pouvez [utiliser PowerPoint pour créer des](https://www.makeuseof.com/how-to-create-animated-gif-powerpoint/) [GIF.](https://www.makeuseof.com/how-to-create-animated-gif-powerpoint/)

Et si PowerPoint ne suffit pas, vous pouvez [utiliser Photoshop pour créer des GIF professionnels](https://www.makeuseof.com/how-to-make-a-gif-in-photoshop/).

De plus, des sites Web comme GIF Maker et EZGif de Giphy fournissent des interfaces intuitives pour [transformer vos vidéos en GIF animés](https://www.makeuseof.com/ways-to-turn-video-into-gif/).

Les GIF sont un moyen polyvalent et amusant d'ajouter un intérêt visuel à vos interactions en ligne. Alors, la prochaine fois que vous chercherez un moyen de vous exprimer, pensez à utiliser un GIF !

*Recherche et mise en page par: Michel Cloutier CIVBDL 20240227 "C'est ensemble qu'on avance"*